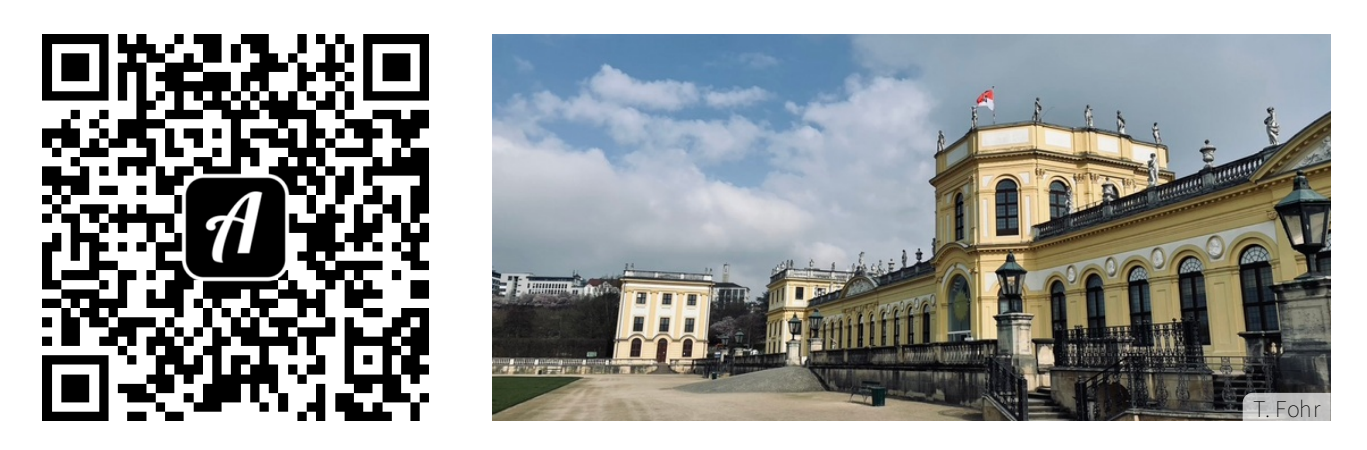

Bound: Kassels Erinnerungsorte: Denkmale und noch vieles mehr

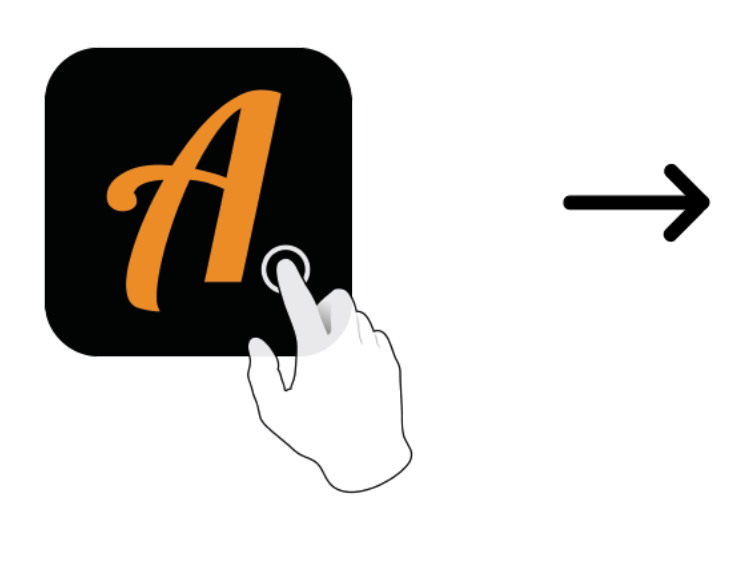

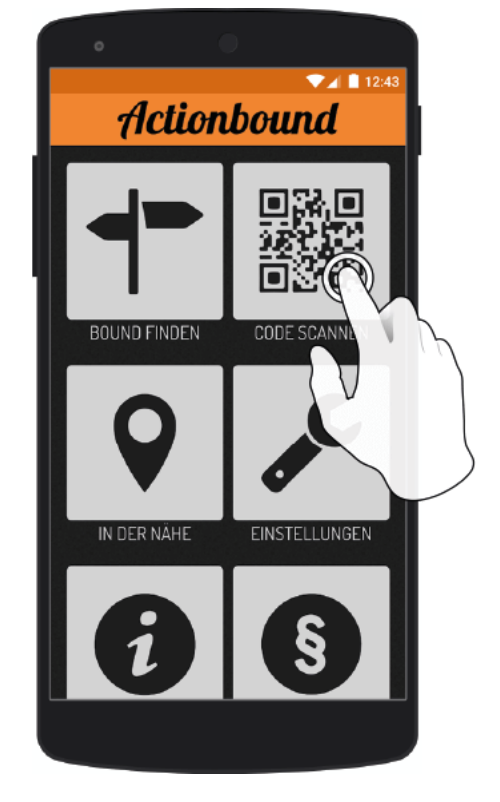

Actionbound-App in App Store oder Google Play kostenlosherunterladen

QR-Codemit der Actionbound-Appscannen